## Update Vector Object with Grid Values

The **Surfaces>Assign Values from Grid** menu option assigns grid cell values from the grid to map objects that overlie them. This is used, for example, to assign elevations to sample points or to drillhole locations from a digital elevation model, or to assign mean geochem values from a geochemistry grid to overlying geology polygons.

Discover can also assign minimum and maximum values to polygons from the grid cells that lie within the polygon. As well as assigning the values to columns, the values can be reported to the screen.

## **Exercise 3: Update elevation in vector from grid cells**

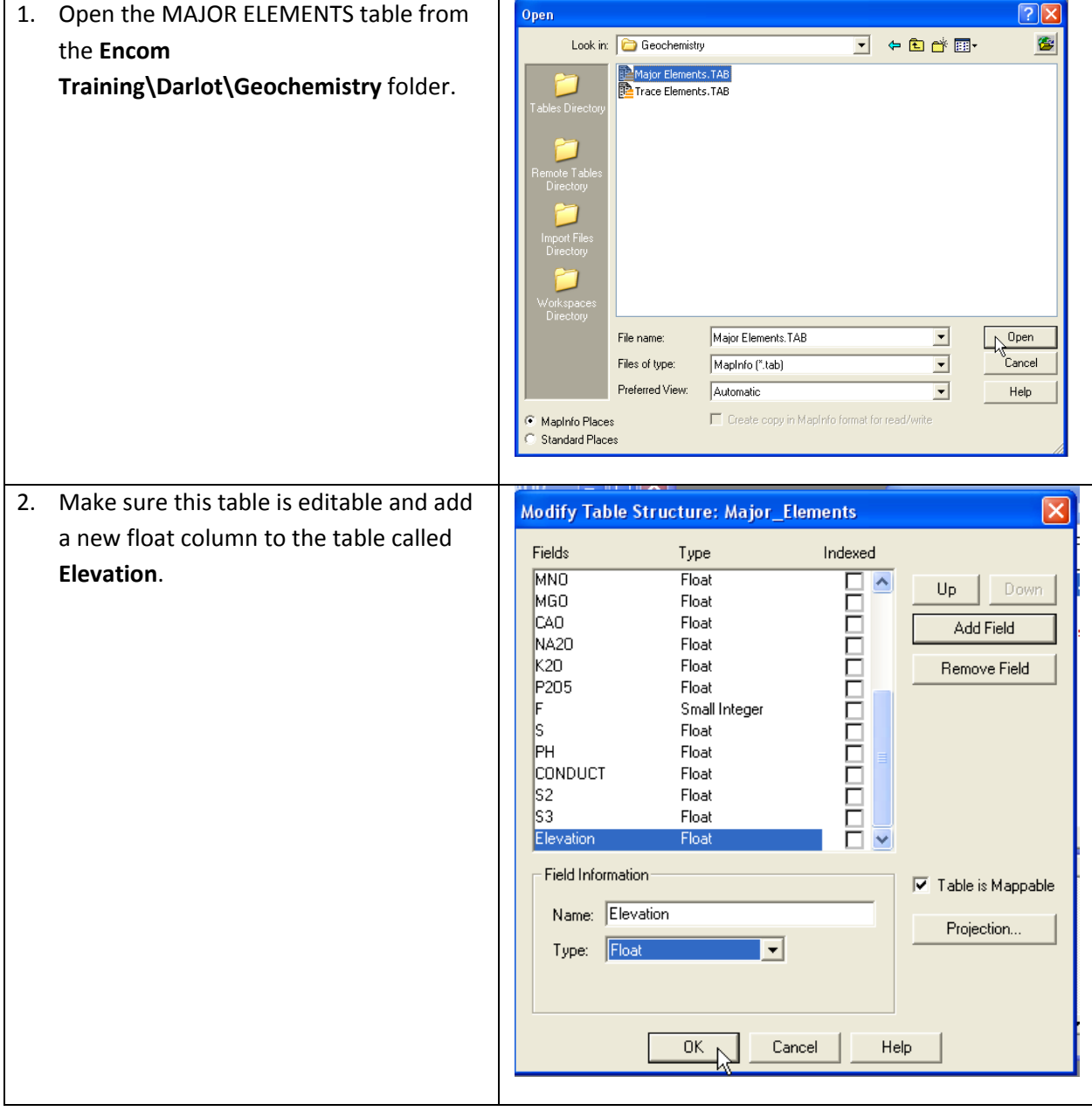

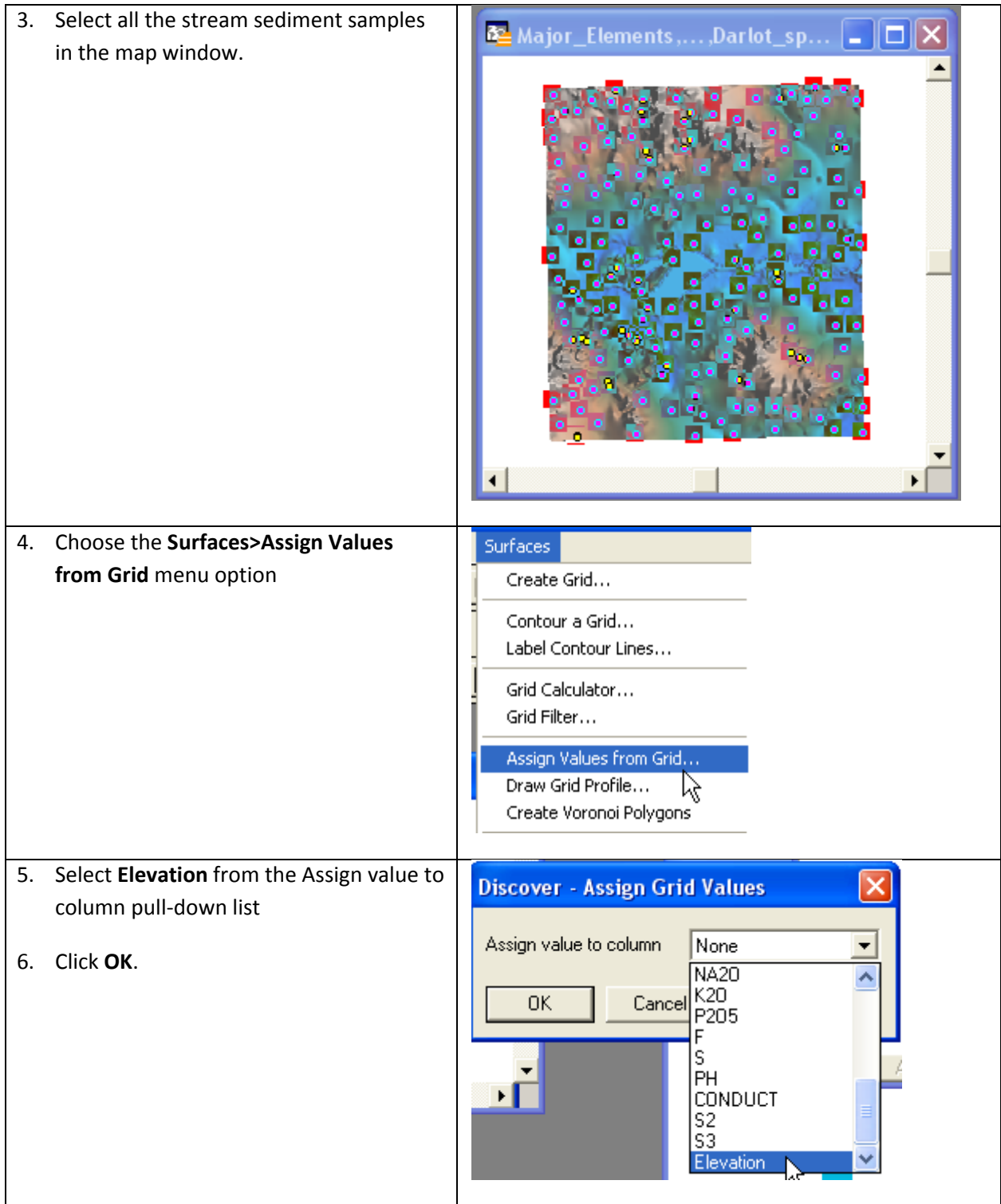

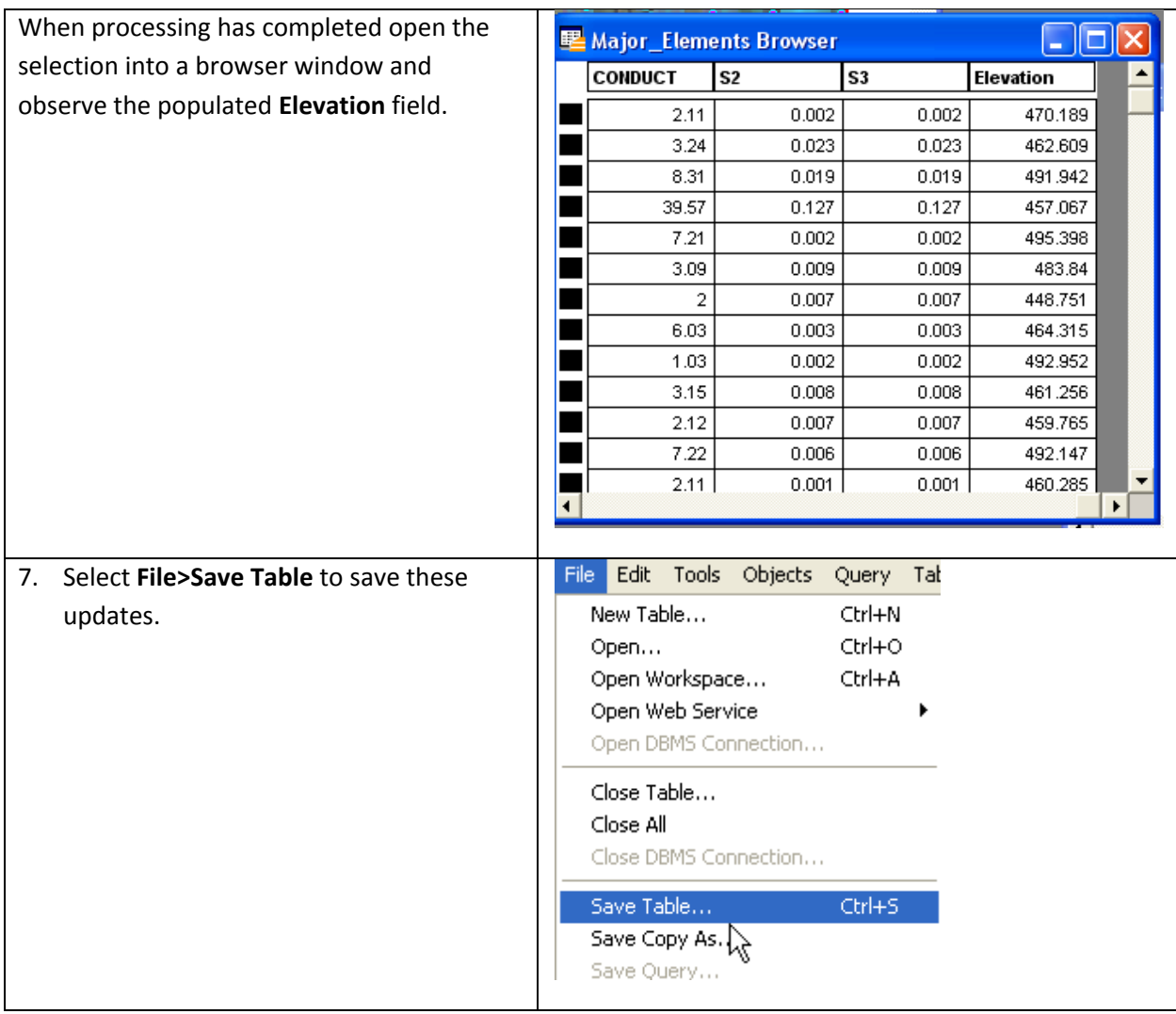